## Instructions for IXPUG Annual Fall Conference 2018 Meal Payments

If you have questions or need assistance, contact <a href="mailto:IPCC.Program.Office@Intel.com">IPCC.Program.Office@Intel.com</a> attn: Shari Lawrence, Program Manager.

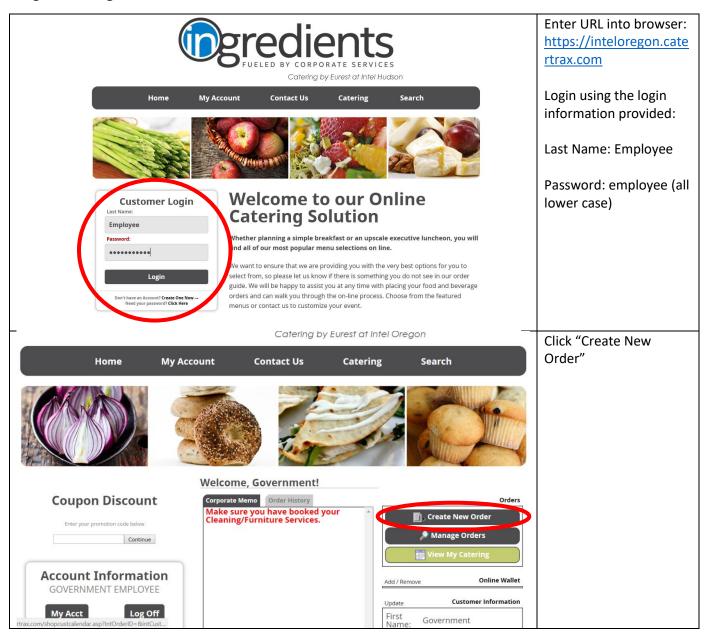

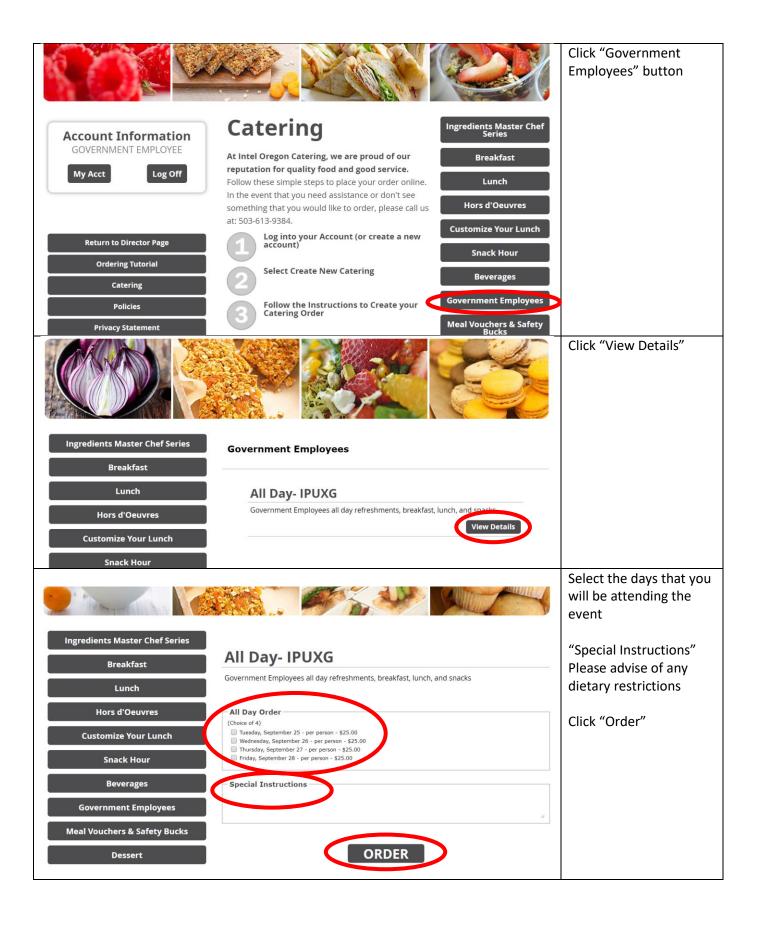

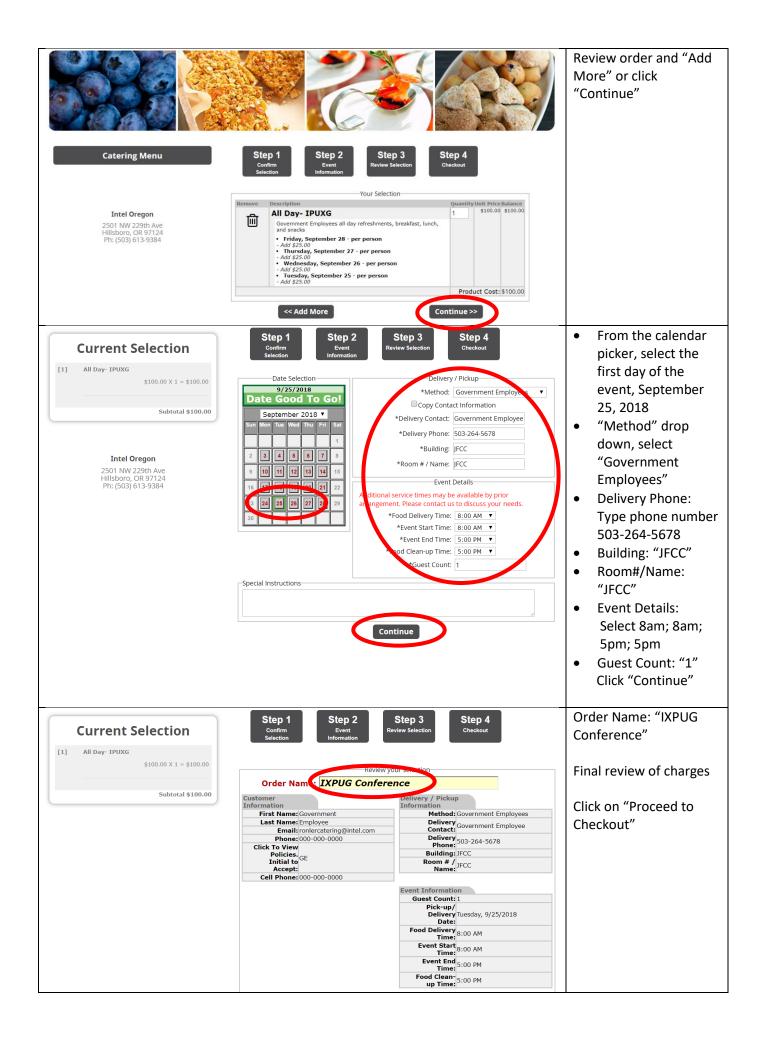

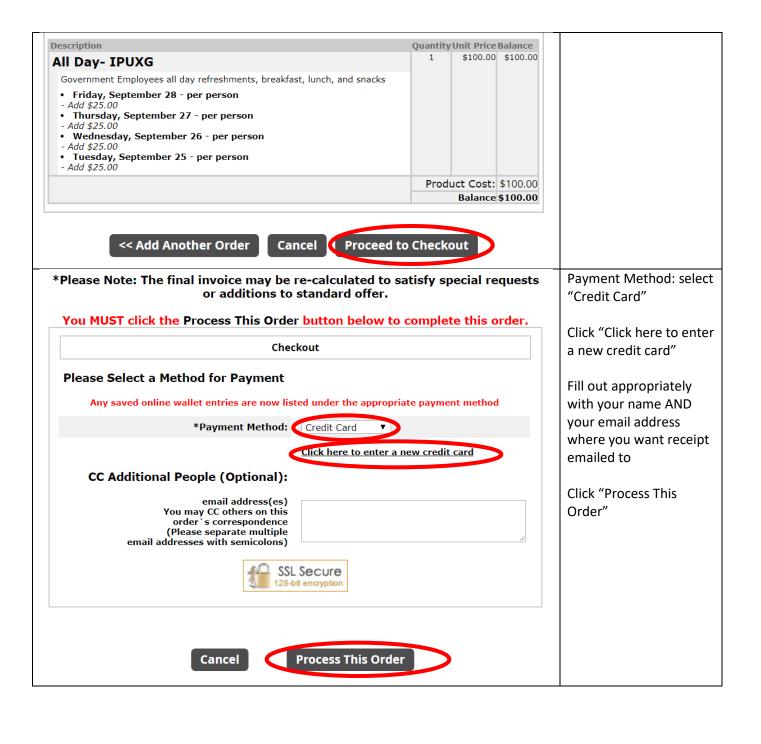